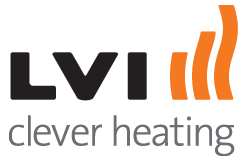

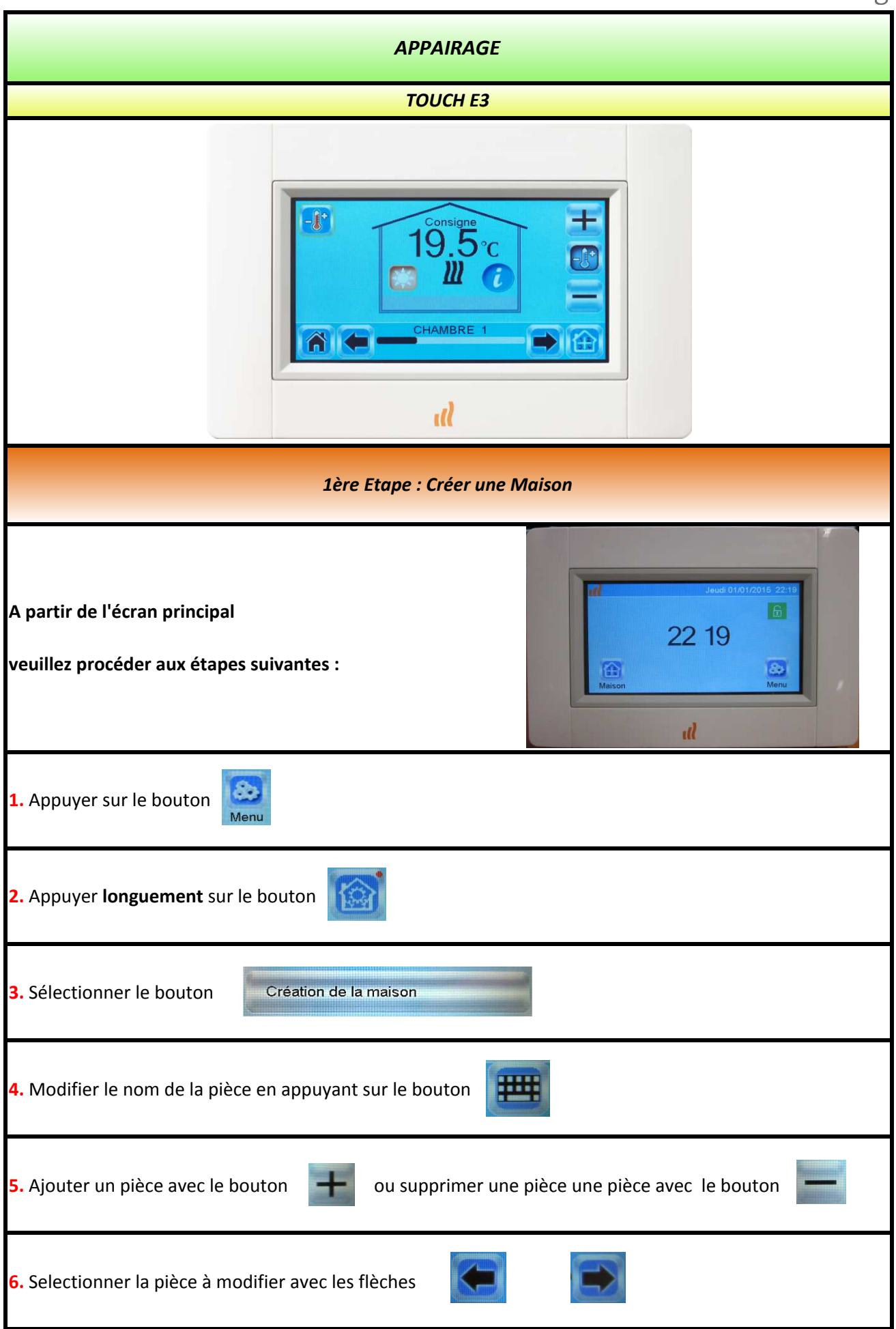

Rettig Heating Group France - Immeuble Rimbaud 22 avenue des Nations 93420 Villepinte - Tél. 01 45 91 62 00 - Fax 01 45 91 62 99 marketing.france@rettigicc.com

*Adresse de correspondance : RETTIG Heating Group France SAS - Immeuble RIMBAUD- Parc des expositions - 22, Avenue des Nations - CS 80049 - 95926 ROISSY CHARLES DE GAULLE CEDEX 2*

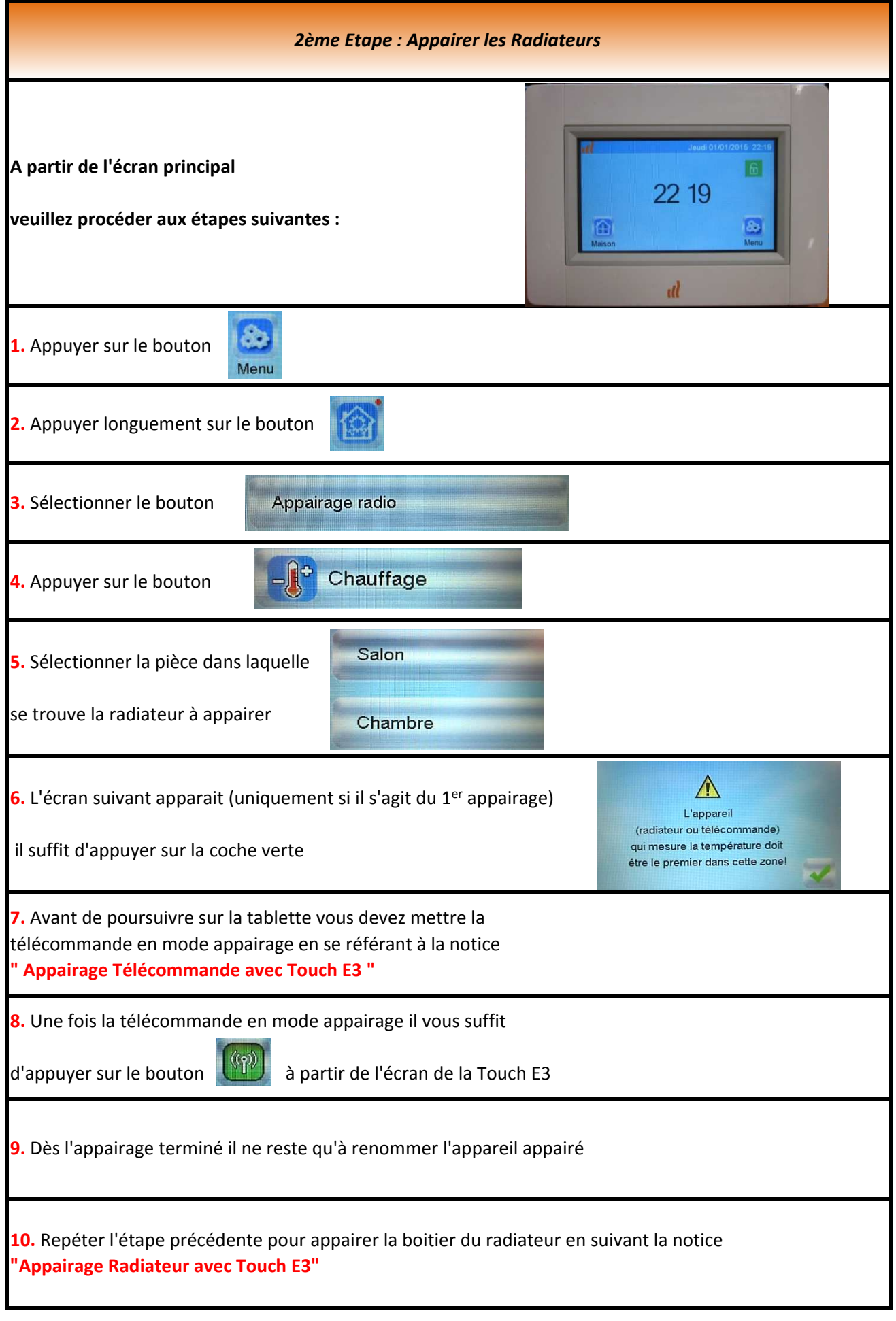

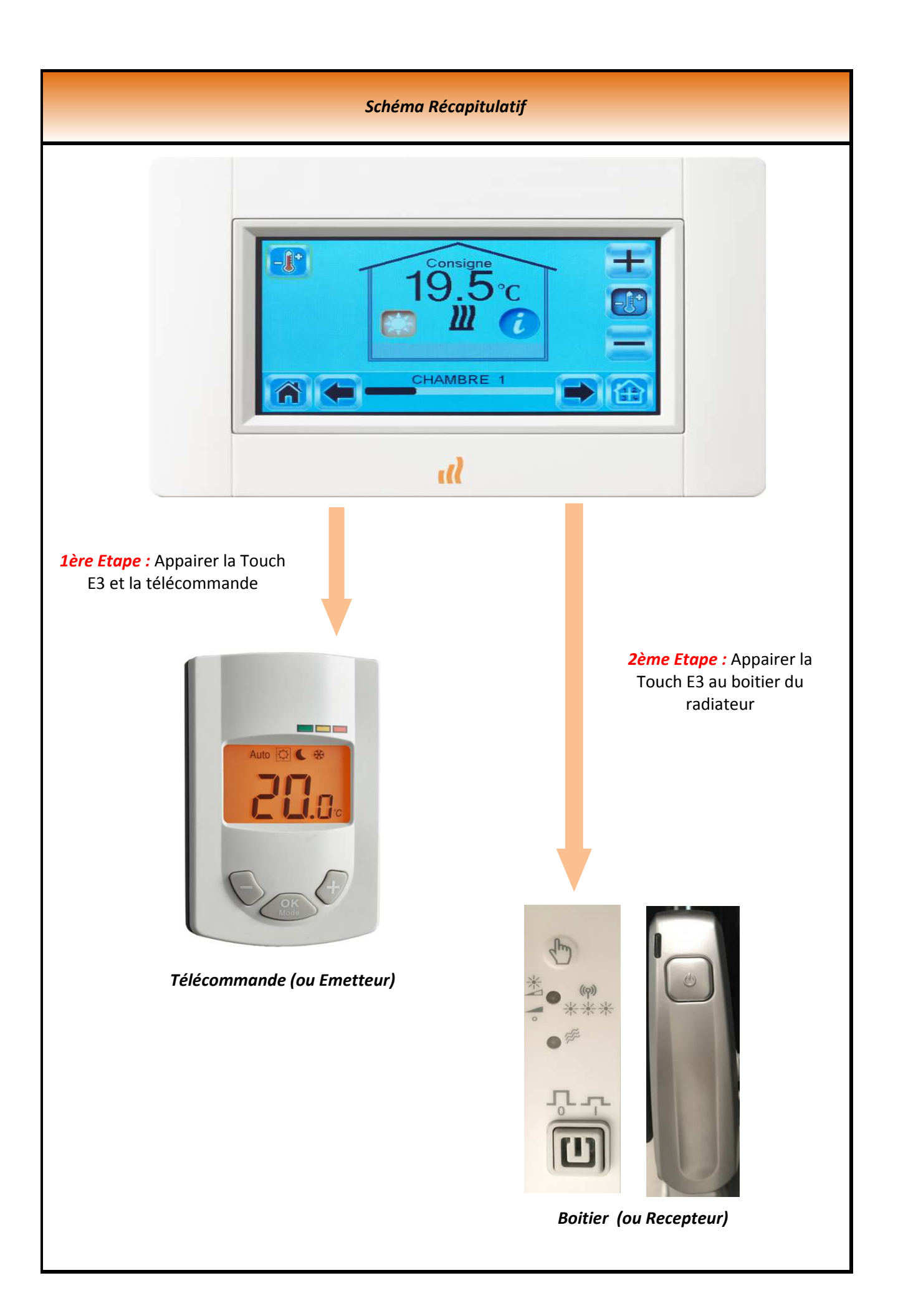